## **RecurringInfoSubdialog.java**

111 \*

```
Loading vc-cvs...
1 package caltool.schedule_ui;
   \mathcal{L}
3 import caltool.schedule.*;
  4 import mvp.*;
   5 import java.util.*;
   6 import javax.swing.*;
   7 import java.awt.*;
   8 import java.awt.event.*;
  9
10 /****11 *
 Class RecurringInfoSubDialog is a component of the ScheduleAppointment,
  12 *13 * ConfirmMeeting, and ScheduleTask Dialogs. The companion model is
  14
       RecurringInfo. RecurringInfoSubDialog displays the row of recurring
  15 ** information in its varying forms, including the monthly details dialog when
  16 * appropriate.
  17 *
 A meeting request dialog has a slightly different version of the recurring
  18 *19 * info row. The subclass RecurringInfoMeetingRequestSubDialog displays this
  20 information.
  21

22 */
23 public class RecurringInfoSubdialog extends View {
  24
25 /**
 Construct this with a parent view. Since this is a subview, it need not
  2627 ** have its own model, since it only handles view details. The parent
  28 * dialogs for appointments, meetings, and tasks communicate with the
  29 * model.
  30
31 public RecurringInfoSubdialog(Screen screen,
  32 ScheduleAppointmentDialog parentView) {
  33 super(screen, null);
  34 this.parentView = parentView;
  3536
  36 maxComponentHeight = 1.9;
  37 maxComponentWidth = 1200;
  38 }3940
         / * *
 Compose this as the default configuration consisting of a recurring
  41 *42 ** checkbox, a interval combo box, and the weekly interval details.
  43 */
44 public Component compose() {
  4546
  46 Box hbox = Box.createHorizontalBox();
  4748
  48 JLabel recurringLabel = new JLabel("Recurring? ");
  49 recurringLabel.setForeground(Color.black);50 recurringCheckBox = new JCheckBox();
  51 recurringCheckBox.addActionListener(
52 new RecurringCheckBoxListener(this, parentView));
  535454 intervalLabel = new JLabel("Interval: ");
  55 intervalLabel.setForeground(Color.black);
```

```
56 intervalLabel.setEnabled(false);
57 String[] selections = {"weekly", "biweekly", "monthly", "yearly"};
 58 intervalComboBox = new JComboBox(selections);
59 intervalComboBox.setEnabled(false);60 intervalComboBox.setMaximumSize(
61 new Dimension(maxComponentWidth, (int)(maxComponentHeight *
62 intervalComboBox.getFont().getSize())));6364
           hbox.add(Box.createHorizontalStrut(15));
65 hbox.add(recurringLabel);
66 hbox.add(recurringCheckBox);
67 hbox.add(Box.createHorizontalStrut(10));68 hbox.add(intervalLabel);
69 hbox.add(intervalComboBox);
70 hbox.add(Box.createHorizontalStrut(15));71 hbox.add(composeWeeklyCheckBoxes());

72 hbox.add(Box.createHorizontalStrut(15));7374
 74 return hbox;
75
76 }7778
       7 * *
 Compose the seven day-of-the-week checkboxes.
79 *80
81 protected Box composeWeeklyCheckBoxes() {
 82 Box hbox = Box.createHorizontalBox();
838484 hbox.add(composeDayCheckBox(sunCheckBox = new JCheckBox(),
 85 sunLabel = new JLabel("S")));
86 sunLabel.setForeground(Color.black);

87 hbox.add(composeDayCheckBox(monCheckBox = new JCheckBox(),
 88 monLabel = new JLabel("M")));
89 monLabel.setForeground(Color.black);

90 hbox.add(composeDayCheckBox(tueCheckBox = new JCheckBox(),
 91 tueLabel = new JLabel("T")));
92 tueLabel.setForeground(Color.black);
93 hbox.add(composeDayCheckBox(wedCheckBox = new JCheckBox(),
 94 wedLabel = new JLabel("W")));
95 wedLabel.setForeground(Color.black);

96 hbox.add(composeDayCheckBox(thuCheckBox = new JCheckBox(),
 97 thuLabel = new JLabel("T")));
98 thuLabel.setForeground(Color.black);

99 hbox.add(composeDayCheckBox(friCheckBox = new JCheckBox(),
100 friLabel = new JLabel("F")));
101 friLabel.setForeground(Color.black);
102 hbox.add(composeDayCheckBox(satCheckBox = new JCheckBox(),
103 satLabel = new JLabel("S")));
104 satLabel.setForeground(Color.black);105106
106 return hbox;
107 }108109/ * *
 Compose one of the weekly check boxes as a vbox with a label on top and
110 *
```
check box below. <sup>I</sup> couldn't find any way to have JFC put its built-in

 $\mathbf{a}$  Page 1

## caltool/schedule\_ui

161162

164165

167

162 /\*\* The Wednesday checkbox. \*/ 163 protected JCheckBox wedCheckBox;

165 /\*\* The Wednesday label. \*/ 166 protected JLabel wedLabel;

## **RecurringInfoSubdialog.java**

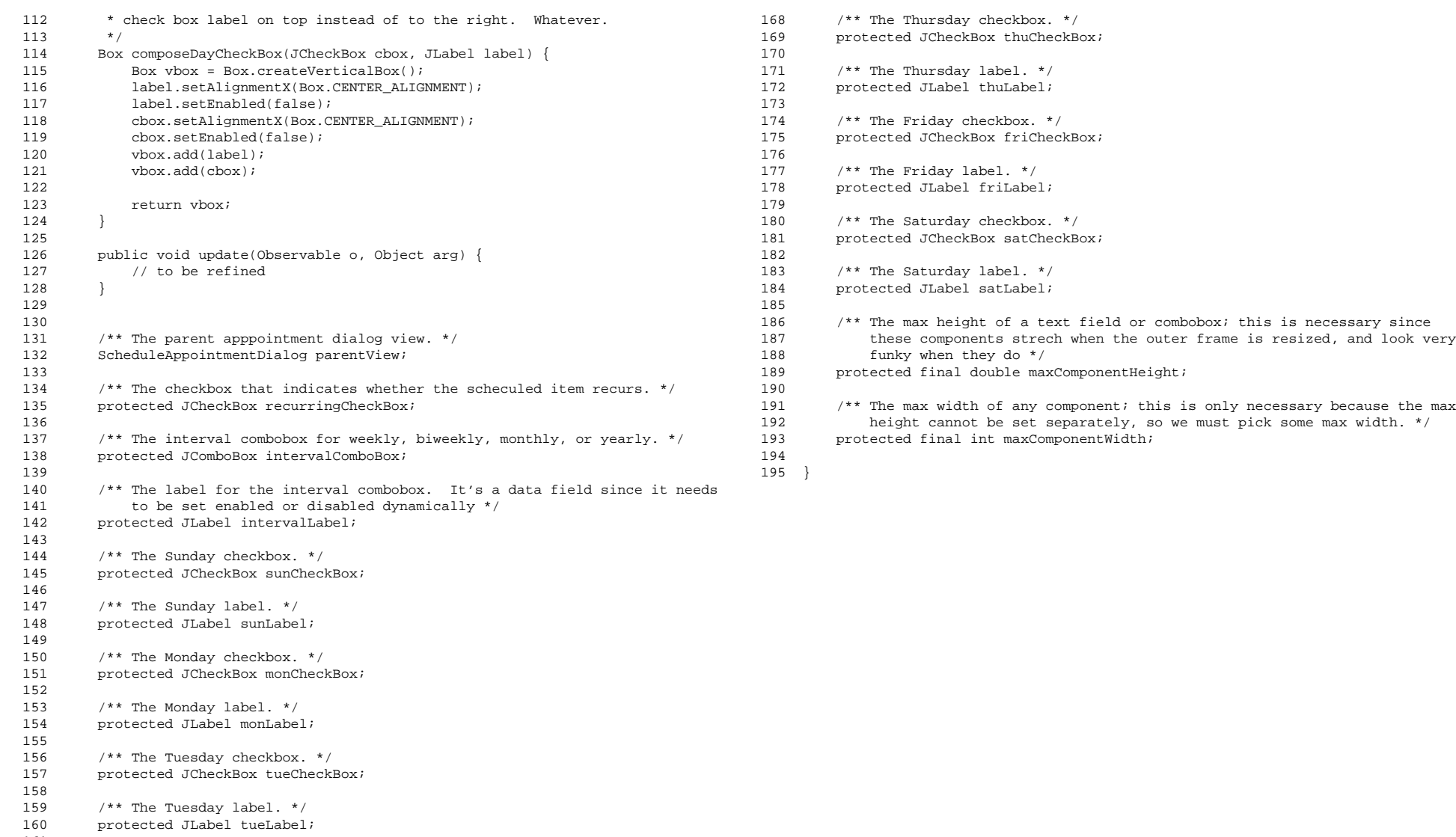

## $\mathbf{a}$  Page 2